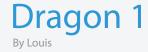

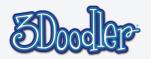

#### **Final**

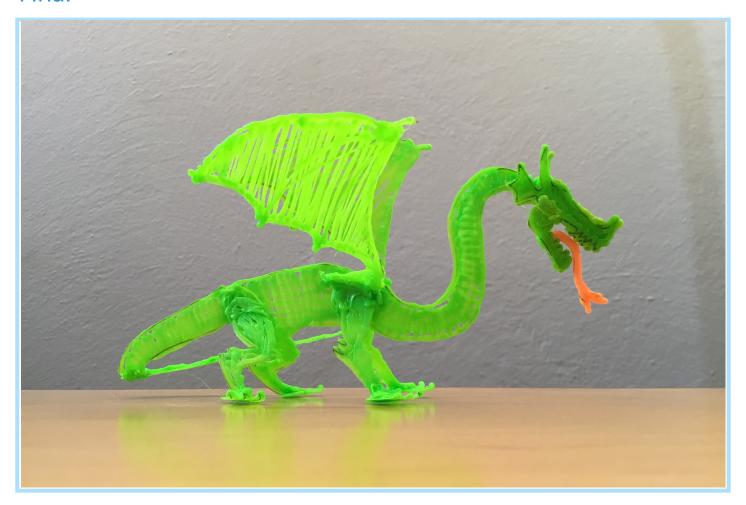

Using this stencil you can create your own dragon! With 4 sticks of plastic and less than a half hour you can bring this creature from mythology to reality! This is just the start though, think of this finished stencil as your blank sheet of paper to let your mind run wild on! But instead of a blank sheet of paper, its a 3D dragon that can be added to, modified, enhanced and changed any way you see fit! Extra wings? Done. Bigger claws? Done. Fire breath? Done!

You'll eventually need a fearless knight to duel the beast as well... Good thing you have your 3Doodler!

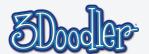

# Step 1

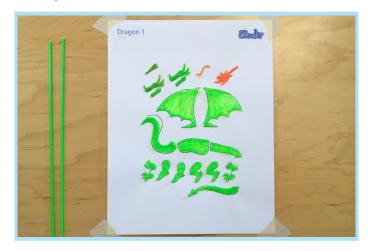

Print out the stencil, trace the pieces and fill them in

### Step 3

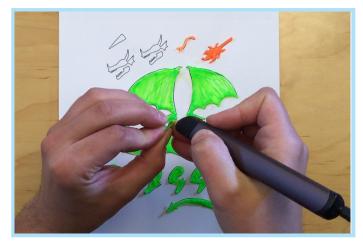

Assemble the lower jaw and attach it to the top of the head.

## Step 5

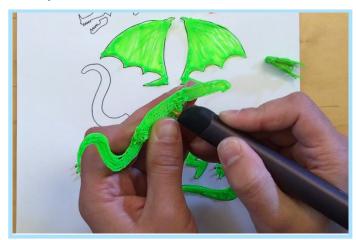

Build up the sides of the body where the legs will attach.

# Step 2

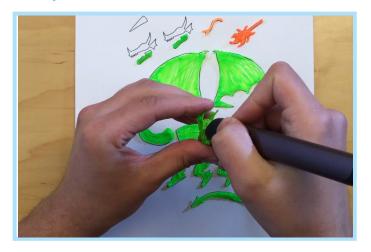

Assemble the pieces of the head.

### Step 4

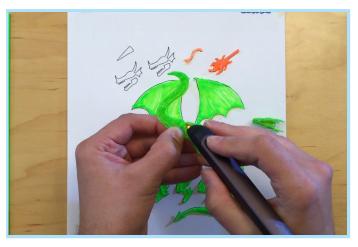

Attach the neck to the body.

## Step 6

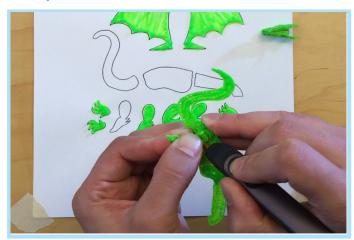

Attach the legs.

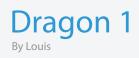

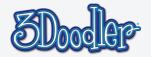

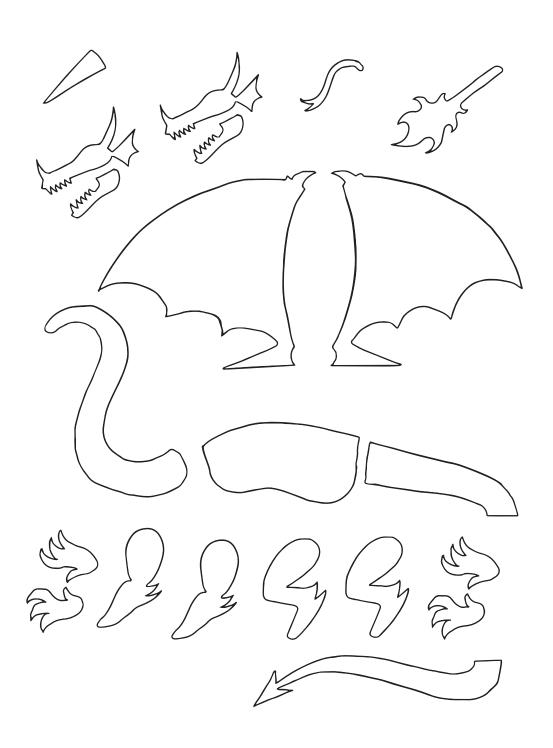

# Dragon 1

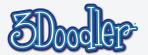

### Step 7

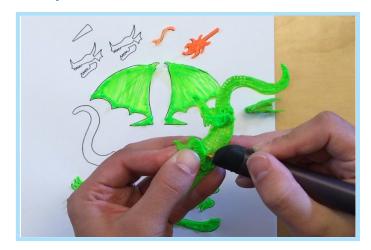

Make sure they're evenly spaced.

## Step 9

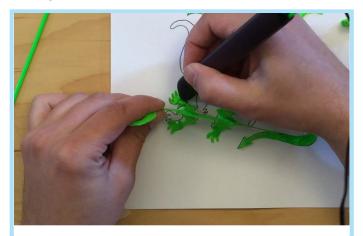

Get those claws in place!

### Step 11

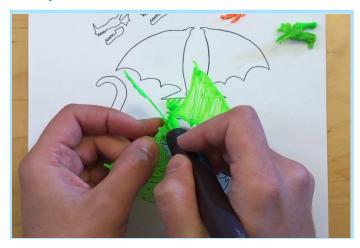

Don't forget the wings!

Step 8

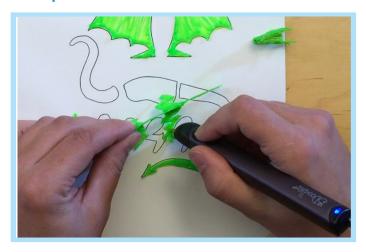

Attach the feet to the bottoms of the legs.

# Step 10

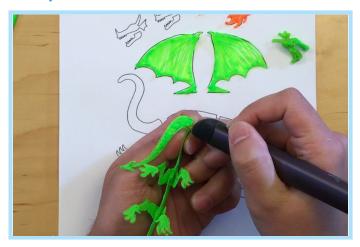

Attach the tail so that it swings out to the side.

### Step 11

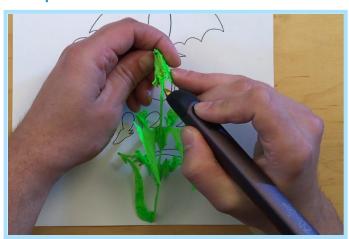

Finally, attach the head. Now it's time to make it your own!

the3Doodler.com/Community | Copyright WobbleWorks, Inc. 2014